## LIMS – reporting front end – sequence diagrams

Use of module during grossing (macroscopy)

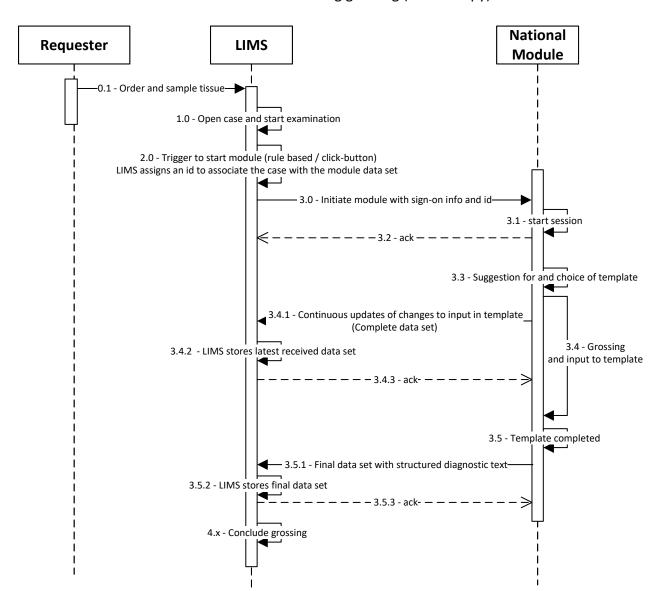

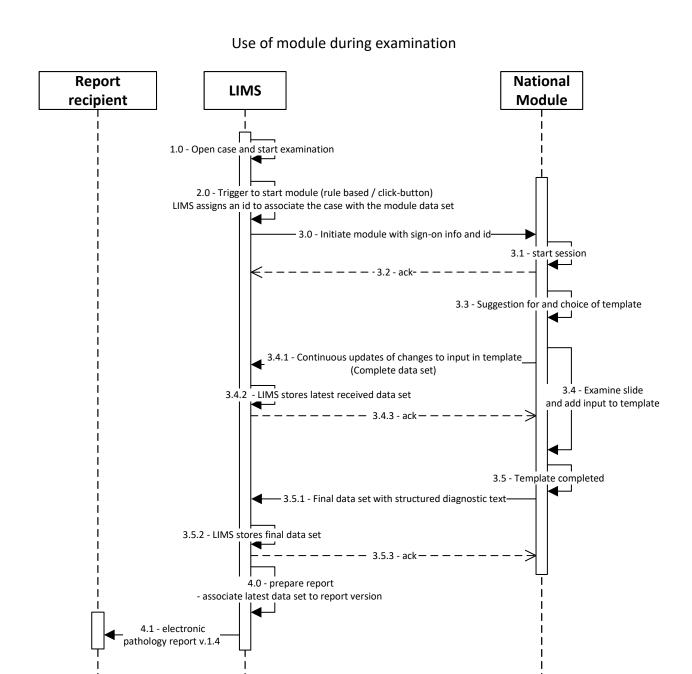

Use of module with interruption of work

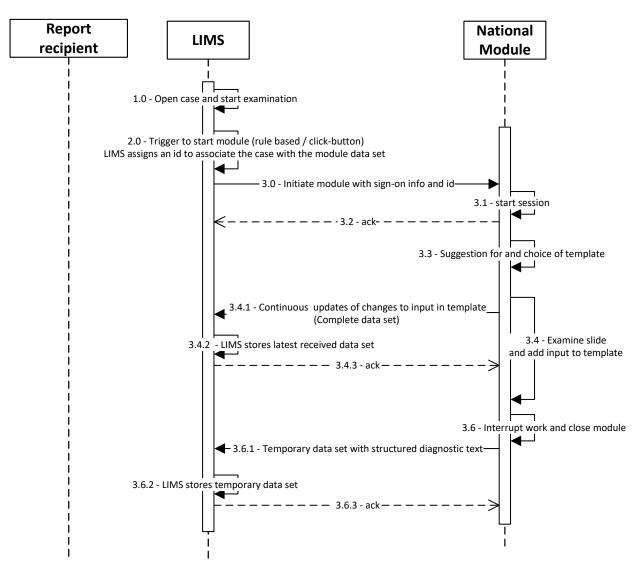

Use of module after interruption

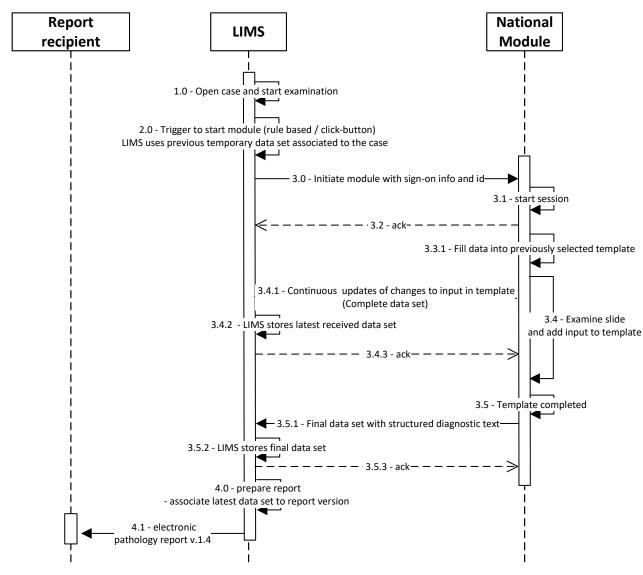